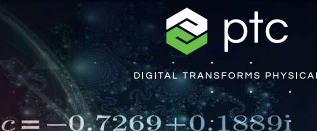

 $f(z)$  =

# mathcad prime 10°

 $\Box$ Montrez votre travail.

 $c = (\phi - 2) + (\phi - 1) i$ 

Les calculs techniques sont au cœur de la conception des produits. Ils sont essentiels à chaque étape du processus de conception. Pour arriver à l'excellence en ingénierie, les équipes ont besoin d'une application complète, mais intuitive, qui effectue ces calculs avec précision, qui en préserve la traçabilité et la propriété intellectuelle, et qui démontre le travail effectué. Avec PTC Mathcad, rien de plus de simple.

PTC Mathcad est aussi convivial et familier que votre carnet d'ingénierie et propose toutes les fonctions de notation mathématique et de gestion des unités. Plus important encore, les capacités de calcul produisent des résultats bien plus précis qu'une feuille de calcul. Avec toute la gamme de fonctionnalités mathématiques de PTC Mathcad, vous pouvez documenter vos calculs d'ingénierie les plus importants, aussi facilement que de les écrire. Présentez votre travail grâce aux options de mise en forme avec des tracés, du texte et des images dans un seul et même document de qualité professionnelle. Nul besoin de compétences spécialisées pour créer ou utiliser des données PTC Mathcad.

Lorsque votre propriété intellectuelle est partageable, facile à lire et conservée au même endroit, vous ne vous contentez plus de gérer des informations, mais profitez d'un avantage concurrentiel.

# Avantages clés

- Communication sécurisée de l'intention de conception et des connaissances techniques
- Élaboration intuitive des calculs à l'aide d'une notation mathématique standard
- Création de documents de qualité professionnelle avec des formules mathématiques, des tracés, des textes et des images
- Réutilisation de calculs standard pour rationaliser le développement de la prochaine génération de produits et éviter de recréer des calculs
- Productivité accrue grâce à l'intelligence de toutes les unités dans les calculs
- Accès instantané à des supports de formation et des didacticiels à partir du produit pour gagner en productivité

# Calcul

- Création de calculs avec la notation standard d'algèbre, d'analyse, d'équations différentielles, de logique, d'algèbre linéaire, et bien plus encore
- Évaluation et résolution des expressions numériques et symboliques.
- Prise en charge de divers types de données, parmi lesquels :
	- Les valeurs scalaires, vectorielles et matricielles ;
	- Les nombres complexes.
	- Création de listes sélectionnables d'éléments à calculer à l'aide du contrôle d'entrée de la liste déroulante.

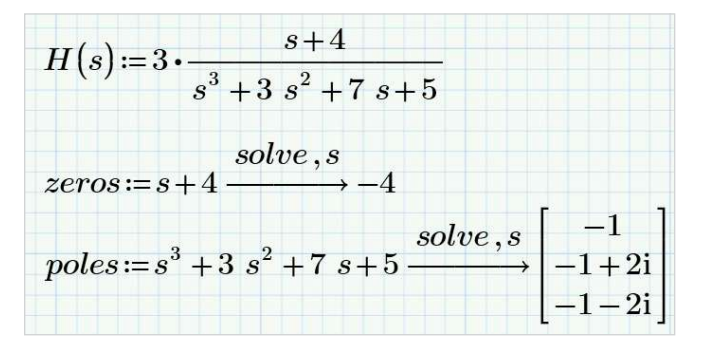

#### $\bullet$   $\bullet$ ka ptc X A

# Documentation et présentation

- Interface utilisateur multidocument, axée sur les tâches
- Édition de documents WYSIWYG
- Formatage et contrôle du document
- Contrôle total du formatage mathématique et texte
- Zones réductibles et verrouillables pour éviter toute consultation ou modification d'informations propriétaires

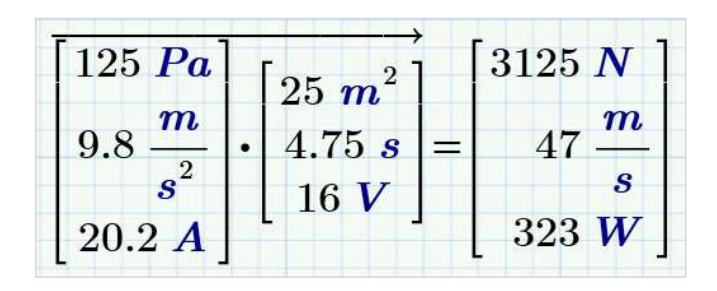

# Système de gestion des unités

- Prise en charge complète des unités dans les calculs symboliques et numériques, les fonctions, les blocs de résolution, les tableaux, les vecteurs et matrices, et les tracés
- Vérification et conversion automatiques des unités
- Utilisation de centaines d'unités prédéfinies
- Définition d'unités personnalisées

# Protection du contenu

- Impossibilité de modifier fortuitement ou intentionnellement des calculs spécifiques grâce à la protection par mot de passe
- Verrouillage du contenu pour éviter d'afficher et de masquer les informations propriétaires

### Fonctions

- Analyse de données
- Ajustement de courbe et lissage
- Probabilité et statistiques
- Traitement des signaux et des images
- Équations différentielles
- Résolution et optimisation
- E/S de fichiers
- Plans d'expériences
- Et des centaines d'autres fonctions

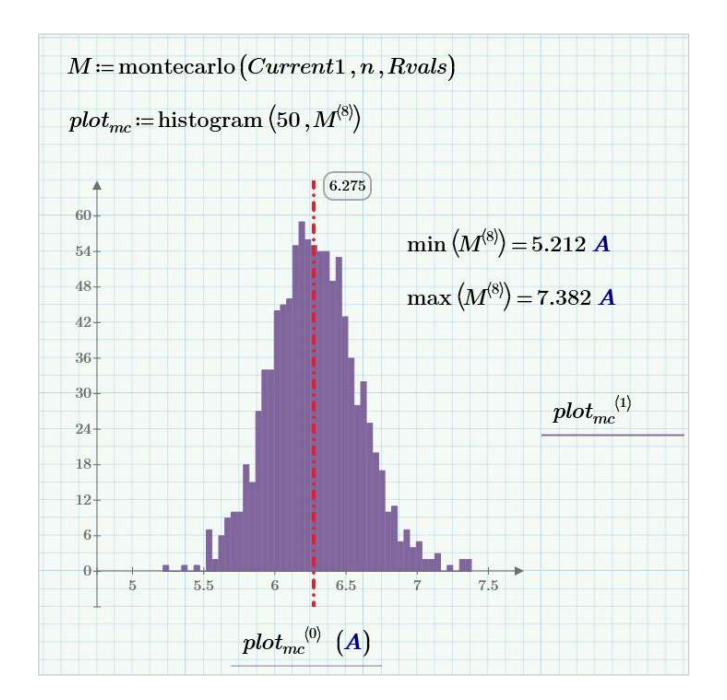

# Traçage et représentation graphique

- Tracés X Y
	- Nuages de points, lignes, colonnes, barres, embranchements, cascades, erreurs, boîtes et effets
- Tracés 3D
- Tracés polaires
- Tracés d'isolignes

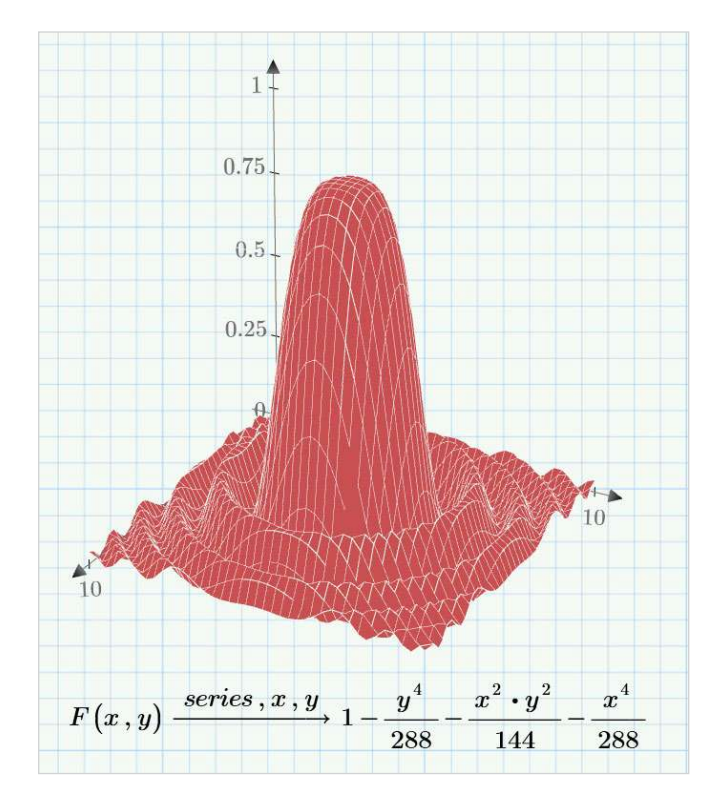

# Résolution

- Solveurs pour systèmes linéaires et non linéaires d'équations algébriques et différentielles
- Optimisation de systèmes restreints
- Affichage de solutions symboliques pour les systèmes d'équations

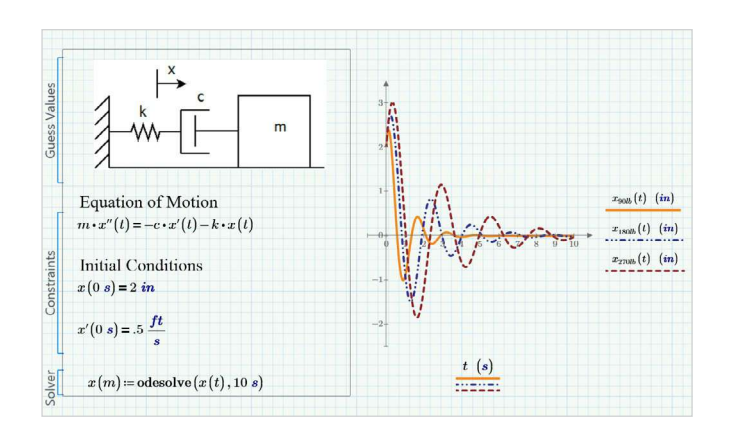

# Données

- Intégration de Microsoft® Excel® pour une transmission bidirectionnelle des données avec le contenu des documents PTC Mathcad
- Connexion aux fichiers de données externes avec un accès en lecture et en écriture pour différents formats de fichiers, parmi lesquels :
	- Texte (.txt)
	- Excel (.xlsx, .xls, .csv)
	- Image (.bmp, .jpg)
	- Écriture de puissantes intégrations entre PTC Mathcad et vos applications tierces préférées à l'aide de l'API Mathcad
- Intégration du contenu incorporé provenant d'applications externes (OLE)

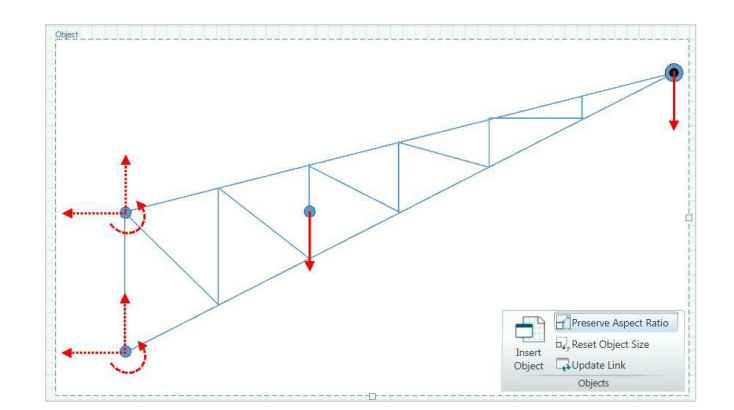

# $\Omega$   $\Omega$   $\Omega$   $\Omega$   $\otimes$  ptc

#### Ingénieur

- Création de listes sélectionnables d'éléments à calculer à l'aide du contrôle d'entrée de la liste déroulante
- Création de listes avancées sélectionnables d'éléments, curseurs, cases à cocher et boutons pour le calcul à l'aide de commandes par script

# Carnet d'ingénierie optimisé par PTC Mathcad

- Documentation de l'intention de conception grâce à l'incorporation de documents PTC Mathcad directement dans une pièce ou un assemblage PTC Creo
- Création de modèles PTC Creo à partir des résultats de PTC Mathcad
- Référencement des paramètres PTC Creo en tant que données dans les calculs PTC Mathcad

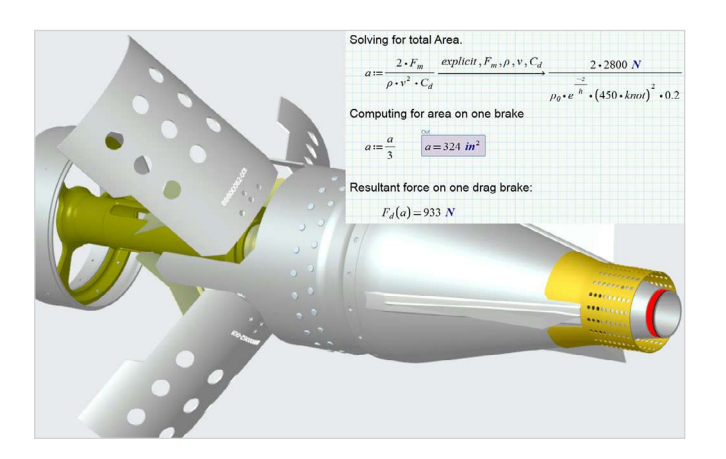

# Programmation

- Ajout de logique à l'aide de constructions de programmation connues et d'une notation mathématique naturelle
- Boucles (for, while)
- Instructions conditionnelles (if, else if, else)
- Détection des erreurs (lors des essais)

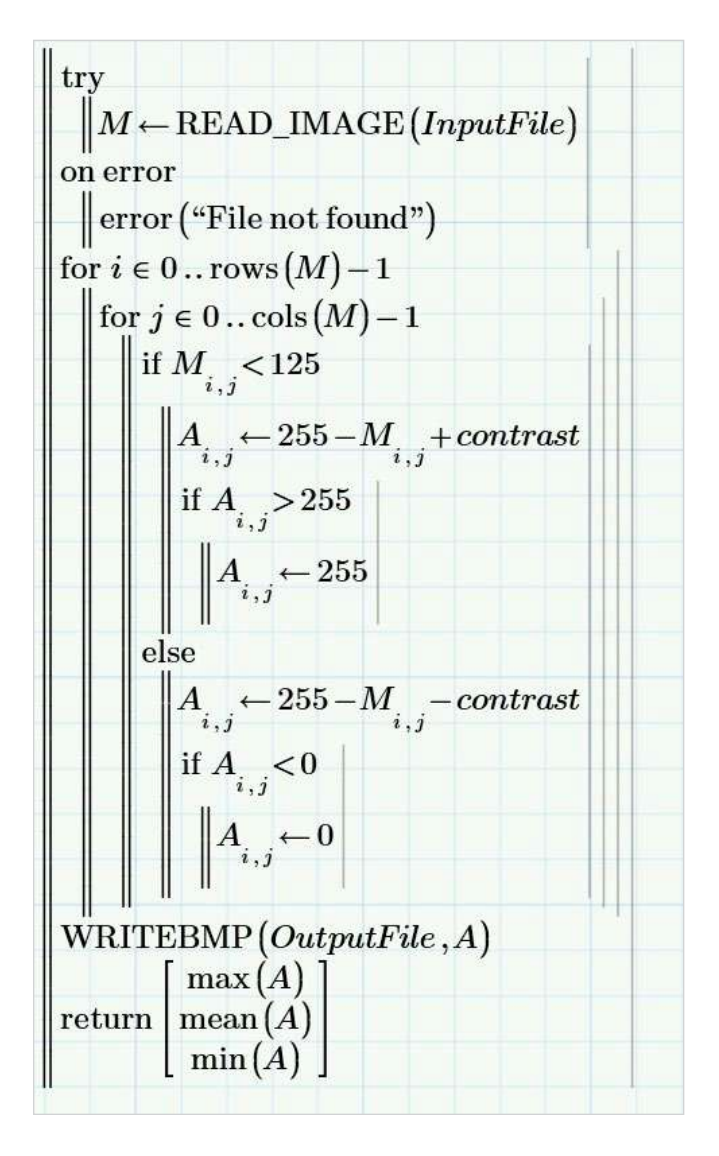

# Visitez la [page PTC Support](https://support.ptc.com/partners/hardware/current/support.htm) pour connaître les dernières plateformes prises en charge et la configuration minimale requise.

© 2024, PTC Inc. (PTC). Tous droits réservés. Les informations contenues dans le présent document sont fournies à titre informatif uniquement, sont susceptibles d'être modifiées sans préavis et ne sauraient en aucun cas tenir lieu de garantie, d'engagement, de condition ou d'offre de la part de PTC. PTC, le logo PTC et tous les logos et noms de produits PTC sont des marques commerciales ou des marques déposées de PTC et/ou de ses filiales aux États-Unis et dans d'autres pays. Tous les autres noms de produit ou de société appartiennent à leurs propriétaires respectifs. PTC se réserve le droit de modifier, à sa discrétion, la date de disponibilité de ses produits, de même que leurs fonctions ou fonctionnalités.

391451\_Mathcad9.0\_DS\_0124-fr